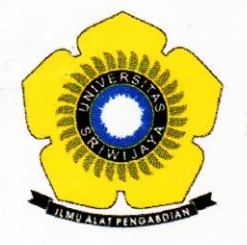

## **KEMENTERIAN PENDIDIKAN DAN KEBUDAYAAN UNIVERSITAS SRIWLJAYA**

FAKULTAS MATEMATIKA DAN ILMU PENGETAHUAN ALAM

Jalan Palembang - Prabumulih, Indralaya Kabupaten Ogan Ilir (30662) Telepon (0711) 580268, 580056 - Faksimile (0711) 580056 Laman: www.mipa.unsri.ac.id

## **KEPUTUSAN** DEKAN FAKULTAS MATEMATIKA DAN ILMU PENGETAHUAN ALAM UNIVERSITAS SRIWIJAYA Nomor: 0110/UN9.FMIPA/TU.SK/2020 **TENTANG** Dosen Pembimbing Tugas Akhir Mahasiswa Jurusan Kimia Fakultas Matematika dan Ilmu Pengetahuan Alam Universitas Sriwijaya Semester Genap 2019/2020 DEKAN FAKULTAS MATEMATIKA DAN ILMU PENGETAHUAN ALAM UNIVERSITAS SRIWIJAYA Memperhatikan : Surat Ketua Jurusan dan Ketua Program Studi tentang Dosen Pembimbing Tugas Akhir pada masing-masing jurusandi lingkungan Fakultas Matematika dan Ilmu Pengetahuan Alam Universitas Sriwijaya, Semester Genap 2019/2020 Menimbang : a. Bahwa untuk kelancaran penyelesaian tugas akhir mahasiswa pada masingmasing jurusandi lingkungan Fakultas Matematika dan Ilmu Pengetahuan Alam Universitas Sriwijaya Semester Genap 2019/2020, maka perlu mengangkat dosen pembimbing tugas akhir mahasiswa. b. Bahwa sehubungan dengan butir a tersebut di atas, maka perlu diterbitkan Surat Keputusan Dekan Fakultas Matematika dan Ilmu Pengetahuan Alam Universitas Sriwijaya sebagai dasar hukumnya. : 1. Keputusan Menristek Dikti Nomor 17 Tahun 2018 tentang Statuta Universitas Mengingat Sriwijaya; 2. Undang-Undang Republik Indonesia Nomor 12 Tahun 2012 tentang Pendidikan Tinggi: 3. Keputusan Menteri Keuangan Nomor 190/KMK.05/2009 tentang Penetapan Universitas Sriwijaya pada Kementerian Pendidikan Nasional sebagai Instansi Pemerintah yang Menerapkan Pengelolaan Keuangan Badan Layanan Umum; 4. Peraturan Pemerintah Nomor 4 Tahun 2014 tentang Penyelenggaraan Pendidikan dan Pengelolaan Perguruan Tinggi 5. Peraturan Menristek Dikti Nomor 50 Tahun 2018 tentang Perubahan Permenristek Dikti Nomor 44 tahun 2016 tentang Standar Pendidikan Tinggi; 6. Peraturan Presiden Republik Indonesia Nomor 8 Tahun 2012 tentang Kerangka Kualifikasi Nasional pendidikan; 7. Peraturan Menteri Pendidikan dan kebudayaan Republik Indonesia Nomor 92 tahun 2014 tentang petunjuk Teknis Pelaksanaan Angka Kredit Jabatan **Fungsional Dosen;** 8. Keputusan Rektor Universitas Sriwijaya Nomor 0242/UN9/KP/2017 Tentang Pengangkatan Dekan Fakultas Matematika dan Ilmu Pengetahuan Alam. **MEMUTUSKAN** Menetapkan : Keputusan Dekan Fakultas Matematika dan Ilmu Pengetahuan Alam Universitas Sriwijaya tentang Dosen Pembimbing Tugas Akhir Mahasiswa pada Fakultas Matematika dan Ilmu Pengetahuan Alam Universitas Sriwijaya Semester Genap 2019/2020.

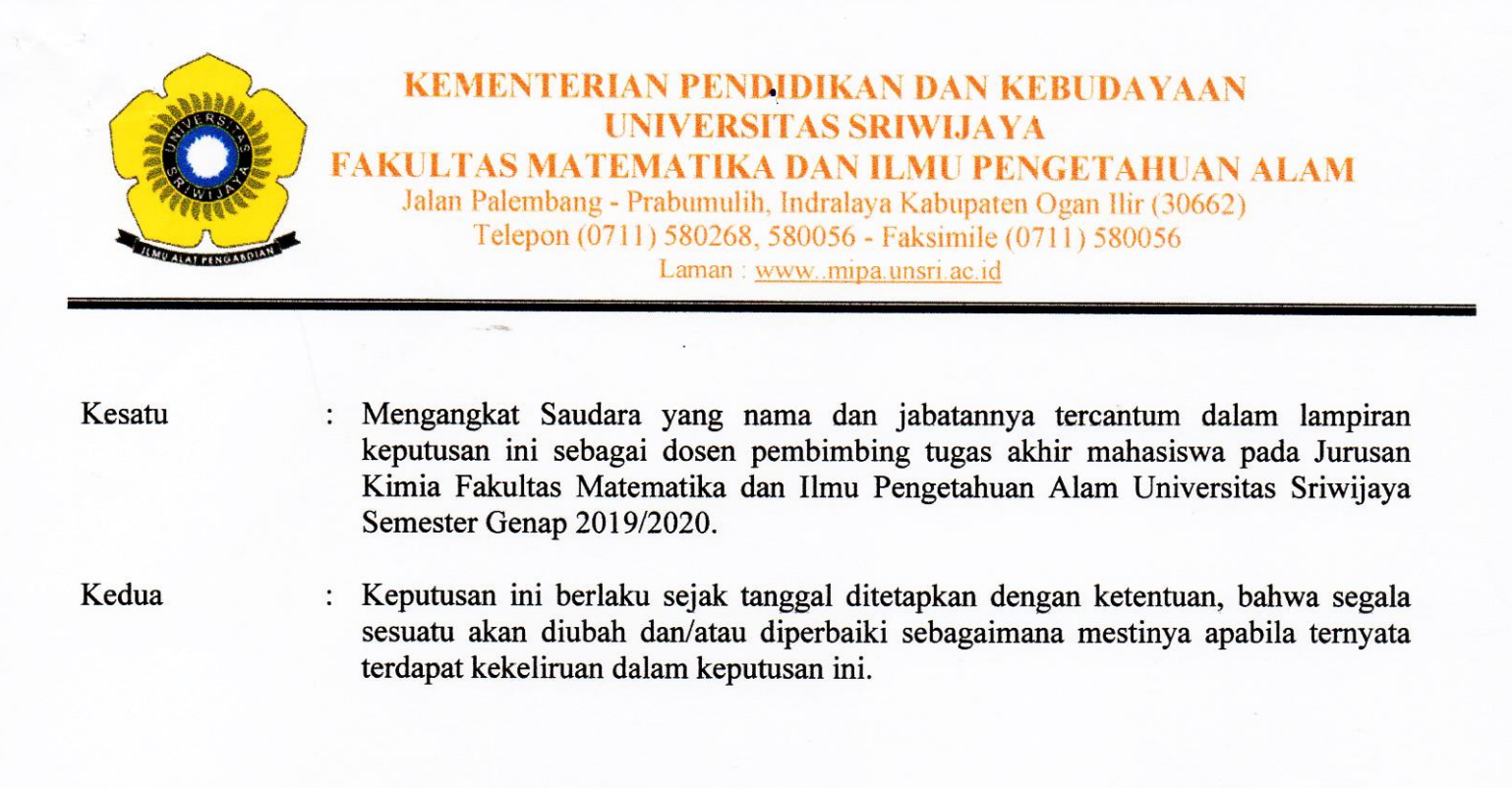

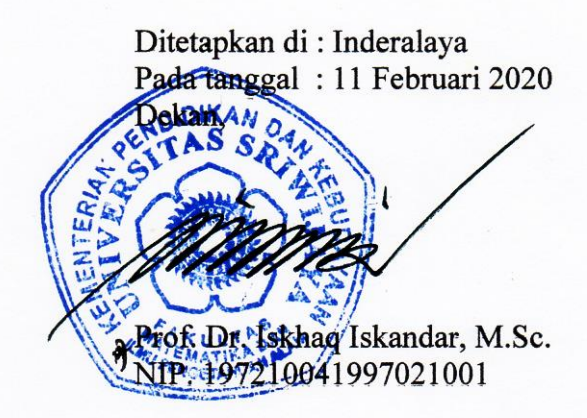

Tembusan:

- 1. Wakil Dekan I dan II
- 2. Ketua Jurusan Kimia FMIPA Unsri
- 3. Dosen yang bersangkutan

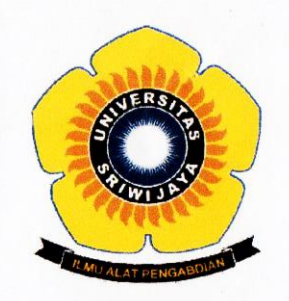

## KEMENTERIAN RISET, TEKNOLOGI, DAN PENDIDIKAN TINGGI **UNIVERSITAS SRIWIJAYA FAKULTAS MATEMATIKA DAN ILMU PENGETAHUAN ALAM**

Jalan Palembang-Prabumulih KM 32 Indralaya (OI) 30662 Telp. (0711) 580268, 580056, Fax. (0711) 580056

e-mail : fmipa@unsri.ac.id., website: http://www.mipa.unsri.ac.id

Pembimbing II

Widia Purwaningrum, M.Si.

Widia Purwaningrum, M.Si.

Dra. Fatma, MS.

Dr. Eliza, M.Si.

Dr. Desnelli, M.Si.

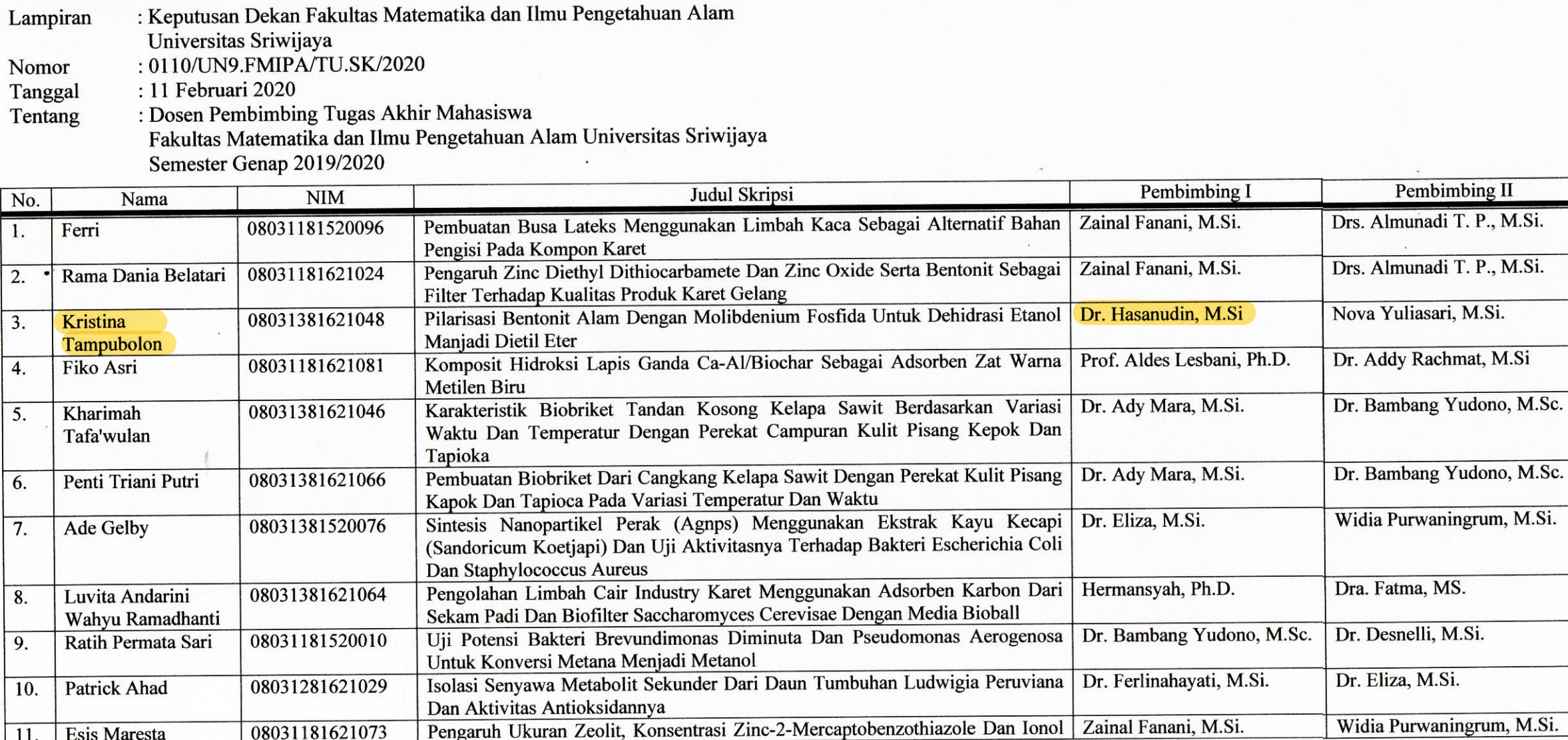

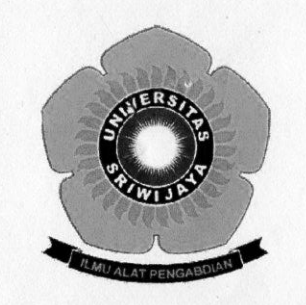

## KEMENTERIAN RISET, TEKNOLOGI, DAN PENDIDIKAN TINGGI **UNIVERSITAS SRIWIJAYA** FAKULTAS MATEMATIKA DAN ILMU PENGETAHUAN ALAM Jalan Palembang-Prabumulih KM 32 Indralaya (OI) 30662

Telp. (0711) 580268, 580056, Fax. (0711) 580056

e-mail: fmipa@unsri.ac.id., website: http://www.mipa.unsri.ac.id

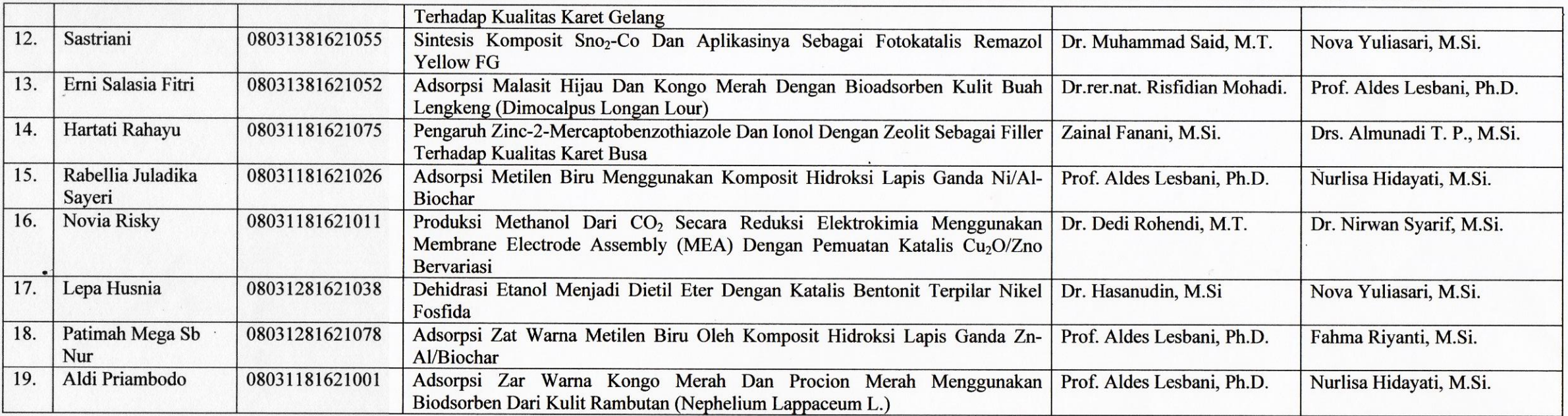

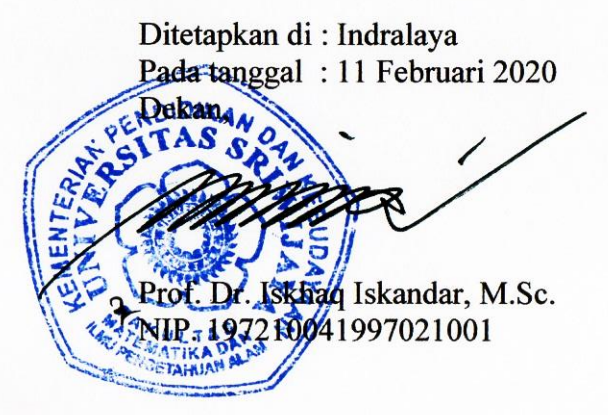